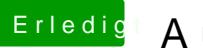

## Erledigt Aufrüsten mit Nvidia 1080

Beitrag von derHackfan vom 26. April 2017, 21:54

Hier mal deine config.plist für den nächsten Versuch ...